# **RESEARCH NOTE**

**Open Access**

# miRkit: R framework analyzing miRNA PCR array data

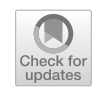

Maria Tsagiopoulou<sup>1</sup>, Anastasis Togkousidis<sup>1</sup>, Nikolaos Pechlivanis<sup>1,4</sup>, Maria Christina Maniou<sup>1</sup>, Aristea Batsali<sup>2</sup>, Angelos Matheakakis<sup>2,3</sup>, Charalampos Pontikoglou<sup>2,3</sup> and Fotis Psomopoulos<sup>1[\\*](http://orcid.org/0000-0002-0222-4273)</sup>

# **Abstract**

**Objective:** The characterization of microRNAs (miRNA) in recent years is an important advance in the feld of gene regulation. To this end, several approaches for miRNA expression analysis and various bioinformatics tools have been developed over the last few years. It is a common practice to analyze miRNA PCR Array data using the commercially available software, mostly due to its convenience and ease-of-use.

**Results:** In this work we present miRkit, an open source framework written in R, that allows for the comprehensive analysis of RT-PCR data, from the processing of raw data to a functional analysis of the produced results. The main goal of the proposed tool is to provide an assessment of the samples' quality, perform data normalization by endogenous and exogenous miRNAs, and facilitate diferential and functional enrichment analysis. The tool ofers fast execution times with low memory usage, and is freely available under a MIT license from [https://bio.tools/mirkit.](https://bio.tools/mirkit) Overall, miRkit ofers the full analysis from the raw RT-PCR data to functional analysis of targeted genes, and specifcally designed to support the popular miScript miRNA PCR Array (Qiagen) technology.

**Keywords:** miRNA, qPCR, RT-PCR, PCR array, GO, KEGG

# **Introduction**

MicroRNAs are small non-coding RNA molecules with a critical role in gene expression regulation  $[1]$  $[1]$ . They are implicated in mRNA post-transcriptional modulation in the cell as well as released into circulation and transferred to other target cells [[2](#page-4-1)]. For this reason, and beyond their key role in intracellular pathways [[2\]](#page-4-1), miR-NAs have emerged as biomarkers in clinical medicine [\[3](#page-4-2)] and are thought to represent appealing novel therapeutic modalities [\[4](#page-4-3)]. Also, the expression levels of miRNAs are known to be deregulated in diseases and malignancies [\[5](#page-4-4), [6\]](#page-4-5).

Various approaches have been used to profle the expression of miRNAs [[4\]](#page-4-3) such as RT-PCR arrays,

<sup>1</sup> Institute of Applied Biosciences, Centre of Research and Technology Hellas, 57001 Thessaloniki, Greece

microarrays, small RNA-seq [\[7\]](#page-4-6). Quantitative real-time PCR (RT-PCR) assays are sensitive and specific in detecting and quantifying the expression of miRNAs in the human miRNA genome (miRNome) [[4\]](#page-4-3). Within this context, the commercially available human miRNome miScript miRNA PCR Array (Qiagen) can be used to profle the 1066 most abundantly expressed and best characterized miRNA sequences in the human miRNome, as annotated in miRBase Release 16 [\(www.miRBase.org\)](http://www.miRBase.org).

Raw RT-PCR data are typically analyzed using the manufacturer's software. In fact, several open-source packages analyze RT-PCR data with the traditional Ct (threshold cycle) quantification approach  $[8]$  $[8]$ , ignoring more sophisticated and publicly available methods to analyze the expression profles.

Currently, and going beyond miRNA data, there are plenty of options for diferential expression analysis in which the user can employ a larger range of more sophisticated methods, ending up with values for logFC

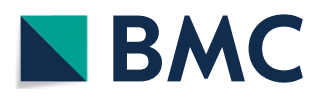

© The Author(s) 2021. **Open Access** This article is licensed under a Creative Commons Attribution 4.0 International License, which permits use, sharing, adaptation, distribution and reproduction in any medium or format, as long as you give appropriate credit to the original author(s) and the source, provide a link to the Creative Commons licence, and indicate if changes were made. The images or other third party material in this article are included in the article's Creative Commons licence, unless indicated otherwise in a credit line to the material. If material is not included in the article's Creative Commons licence and your intended use is not permitted by statutory regulation or exceeds the permitted use, you will need to obtain permission directly from the copyright holder. To view a copy of this licence, visit [http://creativecommons.org/licenses/by/4.0/.](http://creativecommons.org/licenses/by/4.0/) The Creative Commons Public Domain Dedication waiver ([http://creativeco](http://creativecommons.org/publicdomain/zero/1.0/) [mmons.org/publicdomain/zero/1.0/](http://creativecommons.org/publicdomain/zero/1.0/)) applies to the data made available in this article, unless otherwise stated in a credit line to the data.

<sup>\*</sup>Correspondence: fpsom@certh.gr

Full list of author information is available at the end of the article

and adj-pvalue. To assess the potential benefts of analyzing this data with an open source tool, we developed miRkit, a framework written in R, specifc for miScript miRNA PCR Array (Qiagen) technology. The proposed toolset offers the whole analysis of the raw RT-PCR data completely automated, including quality control of the samples, normalization of endogenous and exogenous controls, diferential expression analysis and functional analysis of targeted genes. Finally, the package has fast execution time and uses very low memory.

#### **Main text**

## **Implementation**

# *Input data*

The main R script of the workflow reads the input data from three distinct fles stored in a folder:

1. Count table: This is the main data file, containing the diferent samples on columns and the measurement of each well on the rows. The proposed tool is applicable on miScript miRNA PCR Array (Qiagen) which contains 384 wells and examines 372 miRNAs, 12 controls. Specifcally, each well of 372/384 contains a miScript Primer Assay for a miRNome or pathway/ disease/functionally-related mature RNA. Moreover, 2 wells contain replicate C. elegans miR-39 miScript

- tive PCR controls (PPC). 2. Metadata: This file includes a list of sample IDs and the corresponding group e.g. normal/tumor
- 3. Annotation of miRNAs well: A fle that links the information of the well with the examined miRNA.

# *Workfow*

The framework is implemented into three distinct phases, as shown in Fig. [1](#page-1-0);  $[1]$  $[1]$  QC and normalization,  $[2]$  $[2]$  differential analysis and [[3](#page-4-2)] functional analysis. Specifcally:

1. QC and normalization.

The quality control process examines two different aspects:

a. the maximum percentage of not detected or not available values (NA's) in each column. This quality threshold is defned by the user. If a sample

<span id="page-1-0"></span>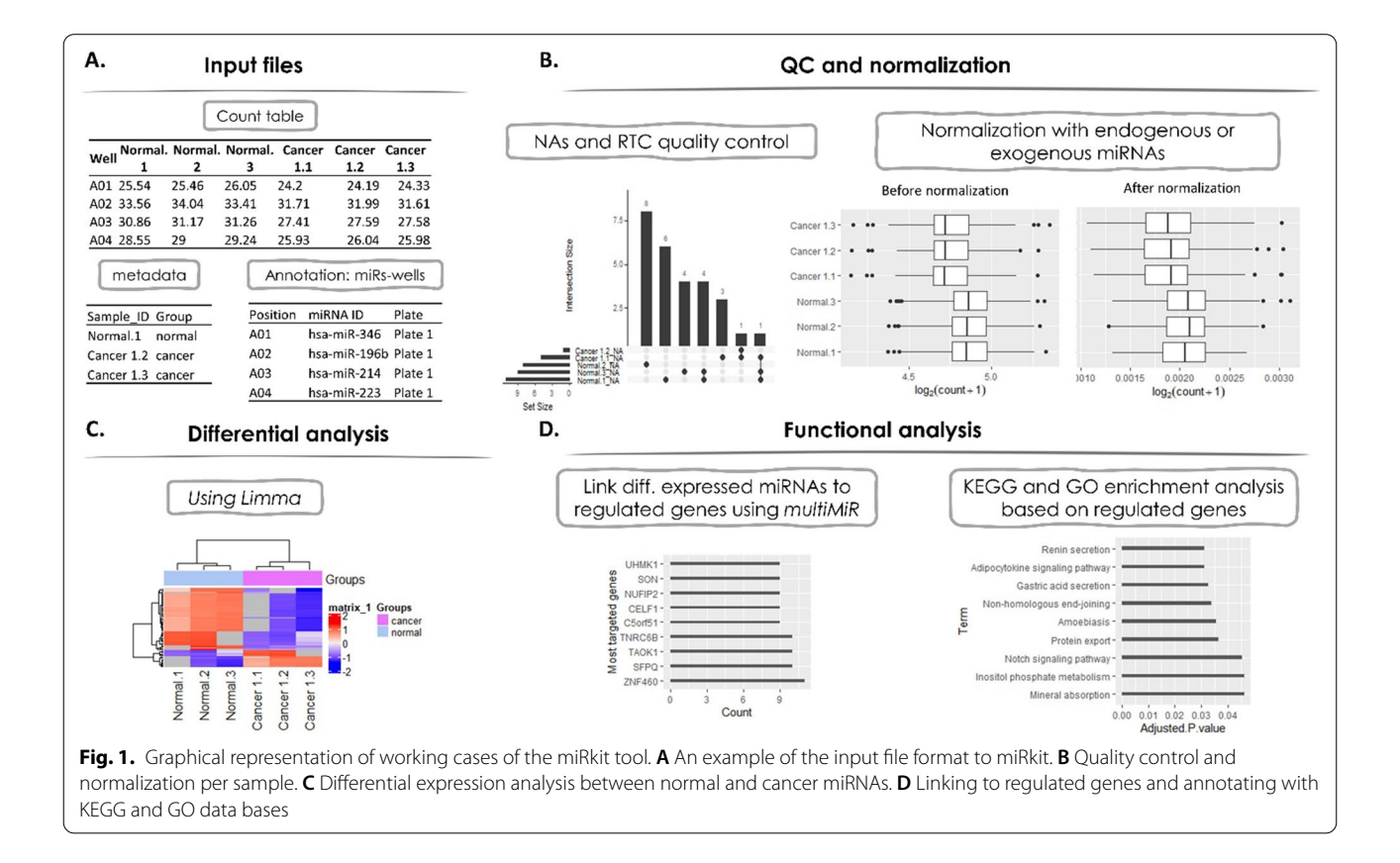

fails the comparison then it is excluded from the rest of the analysis.

b. the ratio between reverse transcription control (RTC) assay, which detects an artifcial RNA template, and positive PCR controls (PPC), which monitor for PCR inhibitors, is calculated and a standard threshold is used to validate the reverse transcription efficiency which descripted by Qiagen. Specifically, if the ratio is  $<$  5 the sample is passed this quality step.

The data normalization module includes the option of endogenous and exogenous miRNA approach. Normalization of miRNAs using the endogenous controls corrects for factors that could infuence the quantifcation such as different quantities of input RNA, RNA degradation, presence of inhibitors, errors in sample handling. Exogenous controls are typically used on difficult samples such as plasma/serum or other biofuids. Many exogenous controls are not present in humans so it is a good exogenous control for human samples. MiScript PCR Controls are primers designed to quantify a panel of 5 snoRNAs (SNORD61, SNORD68, SNORD72, SNORD95, and SNORD96A) and the snRNA RNU6B (RNU6-2) as endogenous controls and cel-miR-39 as exogenous.

The output of this step is the normalized data matrix that includes the samples which passed the NA's criterion. Additionally, a visualization option is available, which allows to generate fgures that are automatically stored within the analysis folder, and include an upset plot for the NA's distribution and boxplots with counts before and after the normalization.

2. Diferential analysis

This module is performed using the limma package in  $R$  [\[9\]](#page-4-8). The output includes the differentially expressed miRNAs using a user-defned adjusted p-value as a threshold. Moreover, a hierarchical cluster analysis is performed at this stage and a corresponding heatmap is constructed and stored in the analysis directory.

3. Functional analysis

The downstream analysis links the differentially expressed miRNAs with the regulated genes using the multiMIR package, which includes several databases such as mirtarbase  $[10]$  $[10]$ , tarbase  $[11]$  $[11]$  $[11]$ , diana microt [[12](#page-4-11)] etc. for both predicted and vali-dated targets. Moreover, the targeted genes of the diferentially expressed miRNAs are used for KEGG and

Gene ontology (GO) enrichment analysis, as facilitated by the *enrichR* package [\[13\]](#page-4-12). Finally, barplots that present the results of the enrichment analysis are stored in the analysis folder.

At the end of the entire process miRkit produces a list of tables containing all signifcant events along with the corresponding plots, separated into diferent folders. Additionally, a report fle is automatically exported. The report contains information of the particular execution process, including the user-defned criteria, the rationale for the excluded samples, the overall time required for execution and the total memory usage.

# **Case study**

The miRkit was applied on artificial data provided by Qiagen. The selected NAs percentage threshold was set to 10% and all samples passed the control of NAs and RTC. The data normalization step was performed using the endogenous miRNAs. The total execution time was 18 min and 51.02 s (Table [1\)](#page-2-0) and the memory usage was 274.7 MB. Detailed instructions are available in the repository of the tool ([https://bio.tools/mirkit\)](https://bio.tools/mirkit) as well as the sample input and the output presented above.

#### **Qualitative comparison to HTqPCR tool**

We used HTqPCR  $[14]$  $[14]$ , a software toolbox for dealing with RT-PCR data in order to compare its functionalities with miRkit since they have several of them in common. Also, HTqPCR is a well-known package for analyzing RT-PCR data. Both of them are written in R including quality control, normalization, clustering and diferential analysis. We highlighted the clear advantages of miRkit such as the automatic process of all phases, the linking of the statistically signifcant miRNAs with public databases. The main differences are listed in Table [2.](#page-3-0) A clear advantage of miRkit is the automatic process of all phases. Moreover, the linking of the statistically signifcant miR-NAs with public databases gives the user the opportunity to complete the functional analysis within the frame of miRkit.

Overall, miRkit implementation supports a fast execution with low memory usage in order to (i) perform quality control of the samples and data normalization, (ii) identify signifcant diferences on the expression profles

<span id="page-2-0"></span>**Table 1** Table with the execution times in each phase

| Phase                 | <b>Execution time</b> |
|-----------------------|-----------------------|
| Quality control       | 10.42 s               |
| Differential analysis | 2.32s                 |
| Functional analysis   | 18 min 38.25 s        |

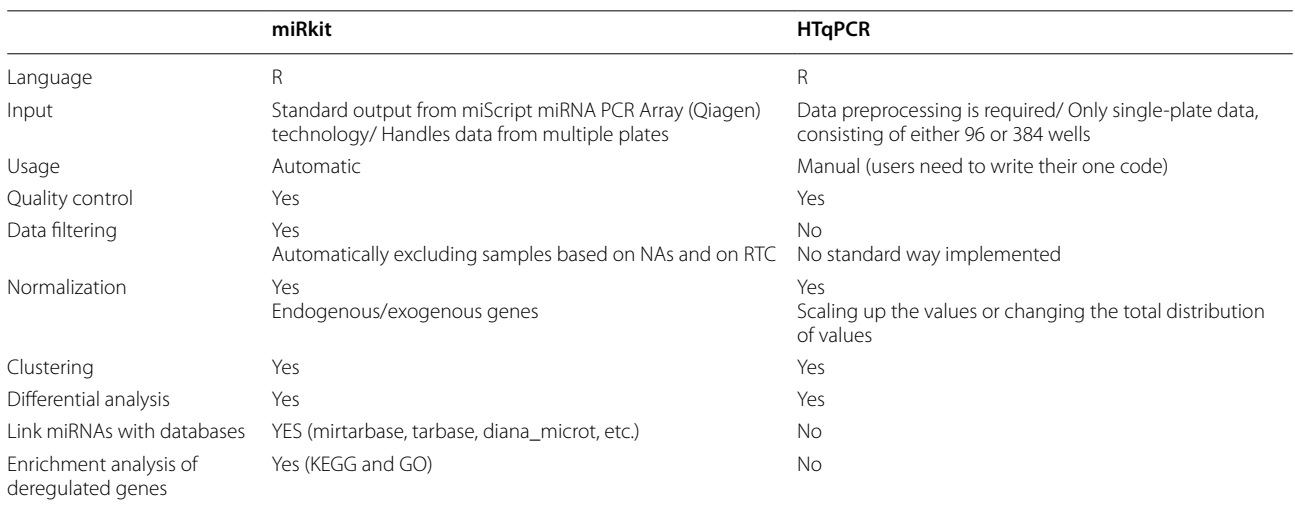

<span id="page-3-0"></span>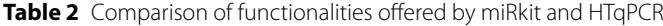

of miRNAs, and (iii) link the signifcant miRNAs with the targeted genes and biological processes. In each step of the process, the tool produces also the relevant visual representations of the results.

Compared to the traditional commercial software for analyzing RT-PCR data, miRkit aims to become fully aligned to the FAIR principles (Findable, Accessible, Interoperable, Reusable) for Research Software [\[15](#page-4-14)]. With the exception of open source and a free to use tool, miRkit has the distinct advantage in terms of usage, such as the completely automated process, the data fltering based on the data quality, the linking of the diferentially expressed miRNAs to genes through diferent databases, and the GO/KEGG enrichment analysis of deregulated genes. Finally, this package has fast execution time and uses very low memory.

Although the miRkit is focusing on one platform technology, there are many examples of commercial array platforms for which researchers developed tools in R in order to analyze their data with open source tools that are more automated and provide a better workflow for complete analysis. Using the array of 450 K Illumina as an example, there are plenty of options in R such as minf, RnBeads, shinyMethyl, etc. Having alternative options to analyze the data, especially through workflows supporting completely automated processes from raw data to the association with genes and pathways like the proposed tool, is a critical element for the scientifc community.

It is freely available on GitHub and is accompanied by detailed documentation and examples, in order to facilitate the reproducibility of the presented results. Our method provides a new perspective towards analyzing RT-PCR data. Also, it supports efficient data discovery using the gold standard approach of limma analysis and linking the information with publicly available databases to extract the biological meaning.

# **Limitations**

miRkit focuses on the data from miScript miRNA PCR Array (Qiagen) technology. Other miRNAs technologies which produce count tables i.e. samples on the columns and miRNA of interest on the row, could be possibly analyzed using our tool by following the format of our input fles. To this end, a list of conversion scripts will be developed so that a user can use them to convert outputs from other PCR array technologies than Qiagen, as an input to miRkit. This limitation may be addressed in future versions of the miRkit.

#### **Abbreviations**

miRNA: MicroRNAs; RT-PCR: Reverse transcription polymerase chain reaction; miRNome: Human miRNA genome; Ct: Threshold cycle; RTC: Reverse transcription control; PPC: Positive PCR controls; NA: Not available value; GO: Gene ontology; FAIR: Findable, Accessible, Interoperable, Reusable.

#### **Acknowledgements**

None.

#### **Authors' contributions**

MT designed the study and wrote the manuscript. AT, NP and MCM developed the tool, analyzed the data. AB and AM provided the data and reviewed the submitted version. CP and FP designed, supervised the study, and reviewed the manuscript. All authors contributed to the article. All authors read and approved the fnal manuscript.

## **Funding**

This research is co-fnanced by Greece and the European Union (European Social Fund-ESF) through the Operational Programme "Human Resources Development, Education and Lifelong Learning 2014–2020" in the context of the project "microRNA from Bone Marrow Mesenchymal Stem Cell-derived exosomes and defective hematopoiesis in Myelodysplastic Syndromes" (MIS 5048511). This research has also been co-fnanced by the European Regional Development Fund of the European Union and Greek national funds through the Operational Program Competitiveness, Entrepreneurship and Innovation,

under the call RESEARCH–CREATE–INNOVATE (GenOptics, project code: T2E1 K-00407). Finally, this work was also supported by the "Hellenic Network for Precision Medicine" in the framework of the Hellenic Republic—Siemens Settlement Agreement.

#### **Availability of data and materials**

The tool is freely available under a MIT license from <https://bio.tools/mirkit>, and offers fast execution times with low memory usage. The miRkit was applied on artifcial data provided by Qiagen.

#### **Declarations**

**Ethics approval and consent to participate**

Not applicable.

#### **Consent for publication**

Not applicable.

## **Competing interests**

The authors declare that they have no competing interests.

#### **Author details**

<sup>1</sup> Institute of Applied Biosciences, Centre of Research and Technology Hellas, 57001 Thessaloniki, Greece. <sup>2</sup> Haemopoiesis Research Laboratory, School of Medicine, University of Crete, 71003 Heraklion, Greece. <sup>3</sup>Department of Hematology, School of Medicine, University of Crete, 71003 Heraklion, Greece. <sup>4</sup> Department of Genetics, Development and Molecular Biology, School of Biology, Aristotle University of Thessaloniki, 54124 Thessaloniki, Greece.

## Received: 19 May 2021 Accepted: 15 September 2021 Published online: 26 September 2021

#### **References**

- <span id="page-4-0"></span>1. Bartel DP. MicroRNAs: genomics, biogenesis, mechanism, and function. Cell. 2004;116(2):281–97.
- <span id="page-4-1"></span>2. O'Brien J, Hayder H, Zayed Y, Peng C. Overview of microRNA biogenesis, mechanisms of actions, and circulation. Front Endocrinol. 2018;9:402.
- <span id="page-4-2"></span>3. Trang P, Weidhaas JB, Slack FJ. MicroRNAs as potential cancer therapeutics. Oncogene. 2008;27(Suppl 2):S52–7.
- <span id="page-4-3"></span>4. Hydbring P, Badalian-Very G. Clinical applications of microRNAs. F1000Res. 2013;2:136.
- <span id="page-4-4"></span>5. Ha TY. MicroRNAs in human diseases: from cancer to cardiovascular disease. Immune Netw. 2011;11(3):135–54.
- <span id="page-4-5"></span>6. Peng Y, Croce CM. The role of MicroRNAs in human cancer. Signal Transduct Target Ther. 2016;1:15004.
- <span id="page-4-6"></span>7. Git A, Dvinge H, Salmon-Divon M, Osborne M, Kutter C, Hadfeld J, et al. Systematic comparison of microarray profling, real-time PCR, and nextgeneration sequencing technologies for measuring diferential microRNA expression. RNA. 2010;16(5):991–1006.
- <span id="page-4-7"></span>8. Rao X, Huang X, Zhou Z, Lin X. An improvement of the 2^(-delta delta CT) method for quantitative real-time polymerase chain reaction data analysis. Biostat Bioinform Biomath. 2013;3(3):71–85.
- <span id="page-4-8"></span>9. Ritchie ME, Phipson B, Wu D, Hu Y, Law CW, Shi W, et al. limma powers differential expression analyses for RNA-sequencing and microarray studies. Nucleic Acids Res. 2015;43(7):e47.
- <span id="page-4-9"></span>10 Hsu SD, Lin FM, Wu WY, Liang C, Huang WC, Chan WL, et al. miRTarBase: a database curates experimentally validated microRNA-target interactions. Nucleic Acids Res. 2011;39(Database issue):D163–9.
- <span id="page-4-10"></span>11. Sethupathy P, Corda B, Hatzigeorgiou AG. TarBase: a comprehensive database of experimentally supported animal microRNA targets. RNA. 2006;12(2):192–7.
- <span id="page-4-11"></span>12 Paraskevopoulou MD, Georgakilas G, Kostoulas N, Vlachos IS, Vergoulis T, Reczko M, et al. DIANA-microT web server v50: service integration into miRNA functional analysis workfows. Nucleic Acids Res. 2013;41(Web Server issue):W169–73.
- <span id="page-4-12"></span>13. Chen EY, Tan CM, Kou Y, Duan Q, Wang Z, Meirelles GV, et al. Enrichr: interactive and collaborative HTML5 gene list enrichment analysis tool. BMC Bioinform. 2013;14:128.
- <span id="page-4-13"></span>14. Dvinge H, Bertone P. HTqPCR: high-throughput analysis and visualization of quantitative real-time PCR data in R. Bioinformatics. 2009;25(24):3325–6.
- <span id="page-4-14"></span>15. Lamprecht A-L, Garcia L, Kuzak M, Martinez C, Arcila R, Martin Del Pico E, Dominguez Del Angel V, van de Sandt S, Ison J, Martinez PA, McQuilton P, Valencia A, Harrow J, Psomopoulos F, Gelpi JL, Chue Hong N, Goble C. Towards FAIR principles for research software. Data Sci. 2020;3:37–59.

#### **Publisher's Note**

Springer Nature remains neutral with regard to jurisdictional claims in published maps and institutional affiliations.

#### Ready to submit your research? Choose BMC and benefit from:

- **•** fast, convenient online submission
- **•** thorough peer review by experienced researchers in your field
- rapid publication on acceptance
- support for research data, including large and complex data types
- **•** gold Open Access which fosters wider collaboration and increased citations
- **•** maximum visibility for your research: over 100M website views per year

#### **At BMC, research is always in progress.**

**Learn more** biomedcentral.com/submissions

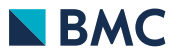